# SALAS DE AULA DO GOOGLE CLASSROOM -**ESTRATÉGIA INTERDISCIPLINAR NO CURSO** TÉCNICO INTEGRADO EM ELETROTÉCNICA

SELEÇÃO DE MATERIAIS

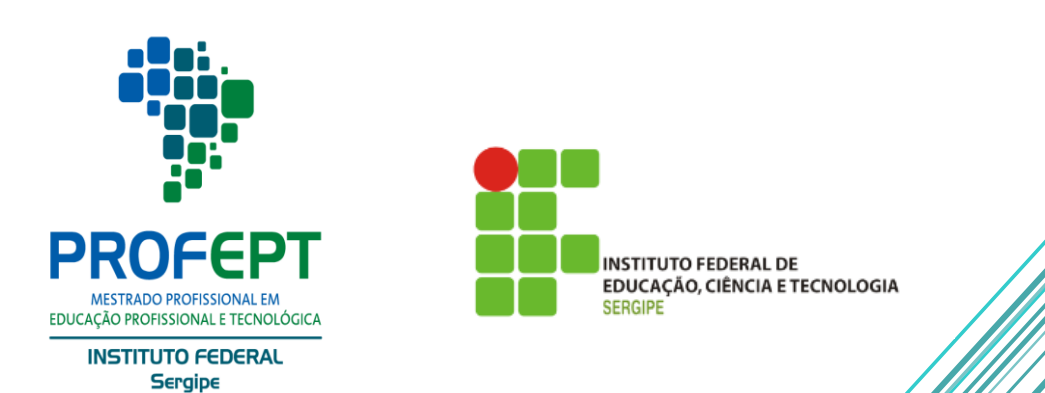

MONIQUE GRAZIELLA CRUZ REZENDE RODRIGO BOZI FERRETE

## **CARTILHA - SELEÇÃO DE MATERIAIS UTILIZADOS NO PRODUTO EDUCACIONAL: SALAS DE AULA DO GOOGLE CLASSROOM – ESTRATÉGIA INTERDISCIPLINAR NO CURSO TÉCNICO INTEGRADO EM ELETROTÉCNICA**

**Autora: Monique Graziella Cruz Rezende**

**Orientador: Prof. Dr. Rodrigo Bozi Ferrete**

**Projeto gráfico e diagramação: Monique Graziella Cruz Rezende**

**Imagens: Google** 

**ISBN: 978-85-9591-179-6 (CBL)**

Rezende, Monique Graziella Cruz. Cartilha - seleção de materiais utilizados no produto educacional: salas R467c de aula do Google Classroom - estratégia interdisciplinar no curso técnico integrado em eletrotécnica. / Monique Graziella Cruz Rezende. - Aracaju, 2024. 21p.: il. 1. Educação - Pratica interdisciplinar. 2. Educação - Ensino médio. 3. Educação Profissional e Tecnológica. I. Instituto Federal de Educação Ciência e Tecnologia de Sergipe - IFS. II. Ferrete, Rodrigo Bozi. III. Título. CDU: 377.36

Ficha catalográfica elaborada pela bibliotecária Célia Aparecida Santos de Araújo CRB 5/1030

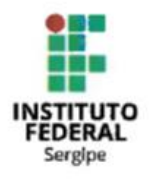

#### **INSTITUTO FEDERAL DE EDUCAÇÃO CIÊNCIA E TECNOLOGIA DE SERGIPE CAMPUS ARACAJU**

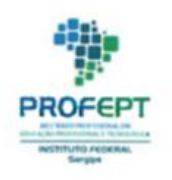

PROGRAMA DE PÓS-GRADUAÇÃO EM EDUCAÇÃO PROFISSIONAL E TECNOLÓGICA

#### MONIQUE GRAZIELLA CRUZ REZENDE

#### SALAS DE AULA DO GOOGLE CLASSROOM: ESTRATÉGIA INTERDISCIPLINAR NO CURSO TÉCNICO INTEGRADO EM ELETROTÉCNICA

Produto Educacional apresentado ao Programa de Pós-graduação em Educação Profissional e Tecnológica, ofertado pelo Instituto Federal de Sergipe, campus Aracaju, como requisito parcial para obtenção do título de Mestra em Educação Profissional e Tecnológica.

Aprovado e validado em 2<sup>7</sup> de manço de 2024

COMISSÃO EXAMINADORA

 $R_{0}$   $\wedge$   $\sim$ Prof. Dr. Rodrigo Bozi Fergete

Orientador - Instituto Rederal de Sergipe  $\mu$ 2

Prof. Dr. Luiz Anselmo Menezes Santos (Examinador Externo) Programa de Pós-Graduação em Educação/UFS

Marca horale P. By porco horala (Examinador Externo)

Instituto Federal de Sergipe

Mange Autres A Mele ha

(Membro Interno) Instituto Federal de Sergipe

## **APRESENTAÇÃO**

Este material textual tem como propósito elucidar o processo de seleção das informações, documentos e materiais incorporados no Produto Educacional compilado nas salas de aula do *Google Classroom* do Curso Técnico de Nível Médio em Eletrotécnica do IFS/Campus Aracaju oriundo da dissertação: **PRÁTICA INTERDISCIPLINAR NO ENSINO INTEGRADO: ESTRATÉGIAS PARA O CURSO INTEGRADO EM ELETROTÉCNICA.**

MAS, afinal, qual a importância de criar um ambiente virtual para interação e comunicação dos docentes do curso?

Primeiramente entende-se que a tecnologia está cada vez mais integrada a educação, especialmente após o período pandêmico é inegável o quanto as plataformas tecnológicas, mídias digitais e redes sociais possibilitaram a continuidade das atividades acadêmicas nos diversos níveis de ensino.

Tendo como um dos princípios do Ensino

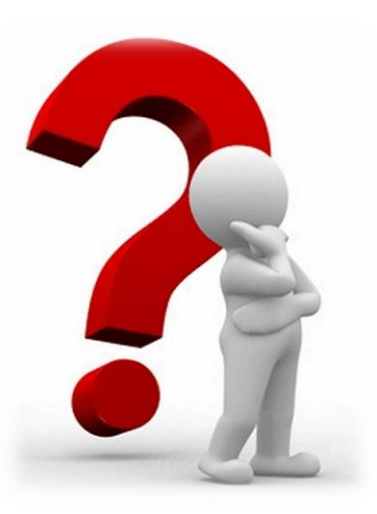

Médio Integrado estabelecido pelas Diretrizes Curriculares Nacionais para a Educação Profissional Técnica de Nível Médio (DCNEPTNM) em seu artigo 6°, inciso I aponta que - a "relação e articulação entre a formação desenvolvida no Ensino Médio e a preparação para o exercício das profissões técnicas, visando à formação integral do estudante" (Brasil, 2012, p. 2). Dessa forma, com o intuito de promover uma formação abrangente e completa para o aluno, é fundamental que os conteúdos do currículo sejam abordados de maneira interconectada. Nesse sentido, surge a essencialidade do trabalho interdisciplinar, integrando os diversos conhecimentos delineados nas disciplinas.

No contexto do Curso Técnico Integrado em Eletrotécnica, a criação do Produto Educacional, representado pelas salas de aulas do *Google Classroom*, constituiu-se a partir da necessidade de oportunizar uma maior interação e comunicação entre os docentes do curso, gerando aproximação entre os mesmos, na perspectiva de engendrar o aumento da prática interdisciplinar. Para Japiassu (1976), a interdisciplinaridade constitui cooperação e colaboração entre duas ou mais disciplinas para o alcance do mesmo objetivo, com vistas à formação geral do indivíduo. Nessa perspectiva o produto educacional visa proporcionar essa cooperação entre os docentes das disciplinas básicas e técnicas, com o intuito de promover a formação geral dos estudantes.

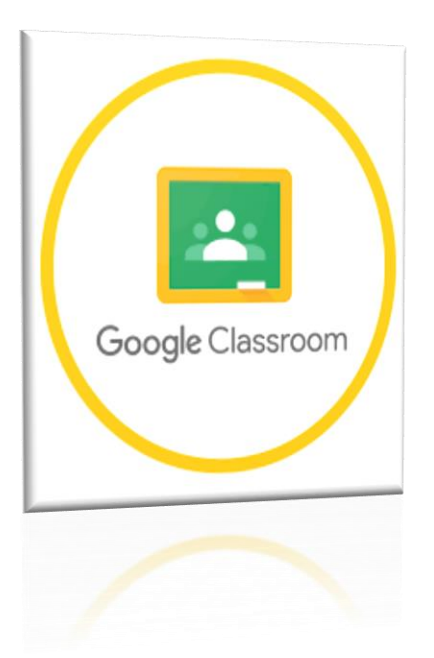

#### Porque utilizar o google

#### classroom?

O *Google Classroom* é uma plataforma altamente eficaz que oferece uma série de vantagens significativas para educadores e alunos. Ao optar por utilizar o *Google Classroom*, os integrantes do curso técnico integrado em eletrotécnica colhem os benefícios de uma experiência de trabalho mais integrada, colaborativa e organizada.

Uma das principais razões para escolher o *Google Classroom* como estratégia de interação docente é a sua capacidade de centralizar todas as informações, documentos e materiais em um único local acessível online. Isso simplifica a gestão de conteúdo e as interações entre os professores. Além disso, a plataforma oferece uma variedade de ferramentas de colaboração, como a criação compartilhada de documentos, o que facilita ainda mais essa interação entre os membros da classe, promovendo a participação ativa e o trabalho em equipe.

A adoção da ferramenta *Google Classroom* visando a prática interdisciplinar facilita a comunicação entre os professores, proporcionando um espaço dedicado para discussões e compartilhamentos de atividades e materiais, além de oferecer um ambiente eficiente e interativo para tratar de assuntos e demais demandas e projetos inerentes ao curso. Essa interação virtual promove uma maior integração entre os professores e ajuda a construir uma comunidade docente mais engajada. Em suma, a escolha pelo *Google Classroom* é relevante por promover a interação entre os professores, aumentado assim, a possibilidade da prática interdisciplinar.

### **MATERIAIS SELECIONADOS PARA AS SALAS DE AULA DO GOOGLE CLASSROOM**

Para criação das salas de aula do *Google Classroom* foram selecionadas informações relacionadas aos professores integrantes do curso do 1º, 2º, e 3º ano - contato telefônico e e-mail, documentos que fazem parte da rotina do Curso Técnico de Nível Médio em Eletrotécnica, como PPC, além de serem acrescentados materiais textuais para leitura e idealização de atividades. Assim como os materiais e documentos incorporados à plataforma, a seleção da imagem no layout de apresentação de cada sala foi pensada para promover interação com o usuário. A intenção é transmitir, de

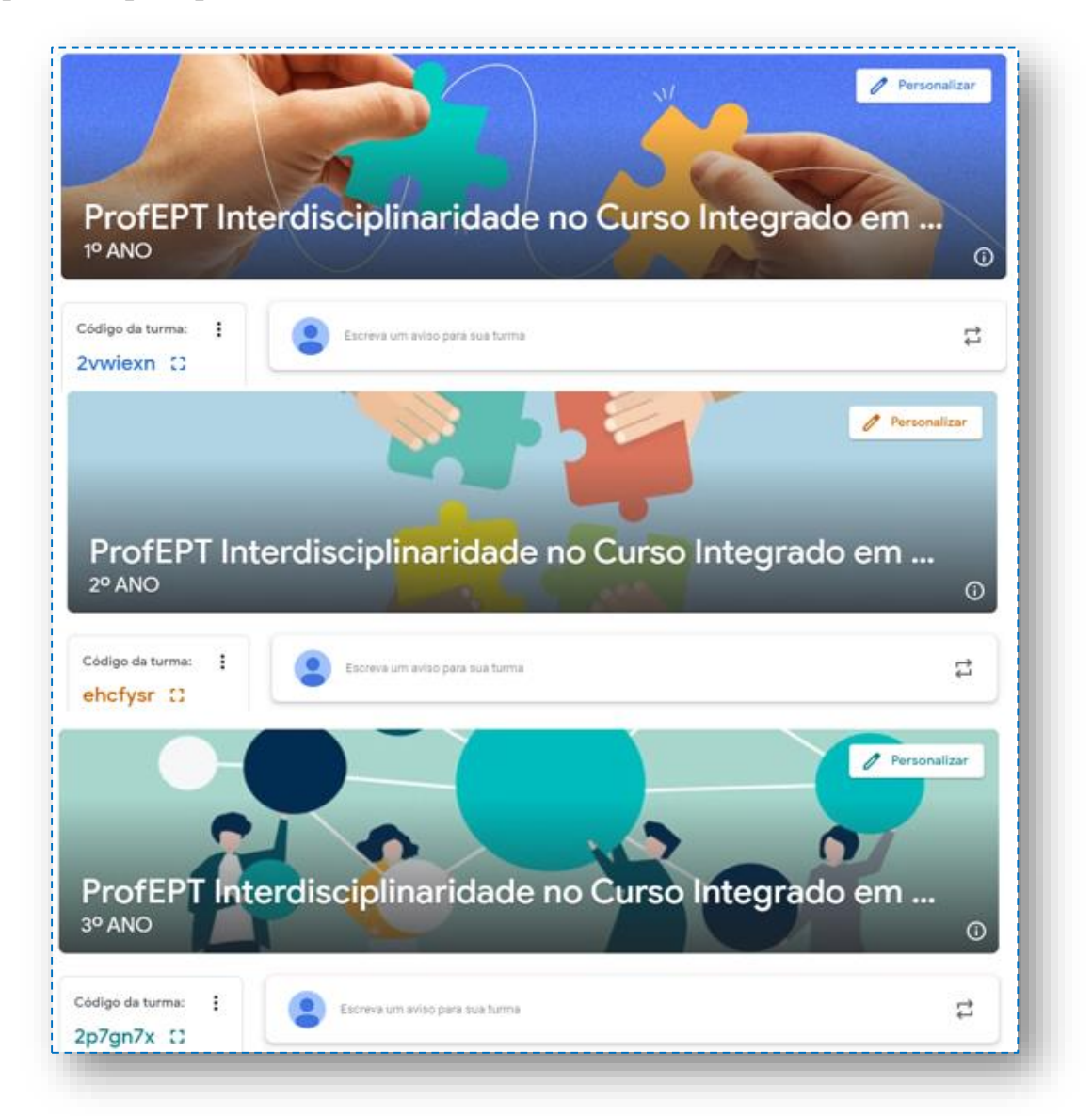

maneira visual, a essência do tema abordado.

As informações foram inicialmente disponibilizadas na plataforma com o objetivo principal de promover uma interação entre os professores. À medida que essas informações foram sendo expostas, a intenção foi que essa interação estimulasse o interesse dos professores em colaborar e realizar atividades em parceria, impulsionados pelos materiais apresentados.

## *MATERIAIS INSERIDOS DA ABA ATIVIDADES DO GC*

**MATERIAL 1 – CONTATO DOS DOCENTES – TELEFONES/E-MAILS**

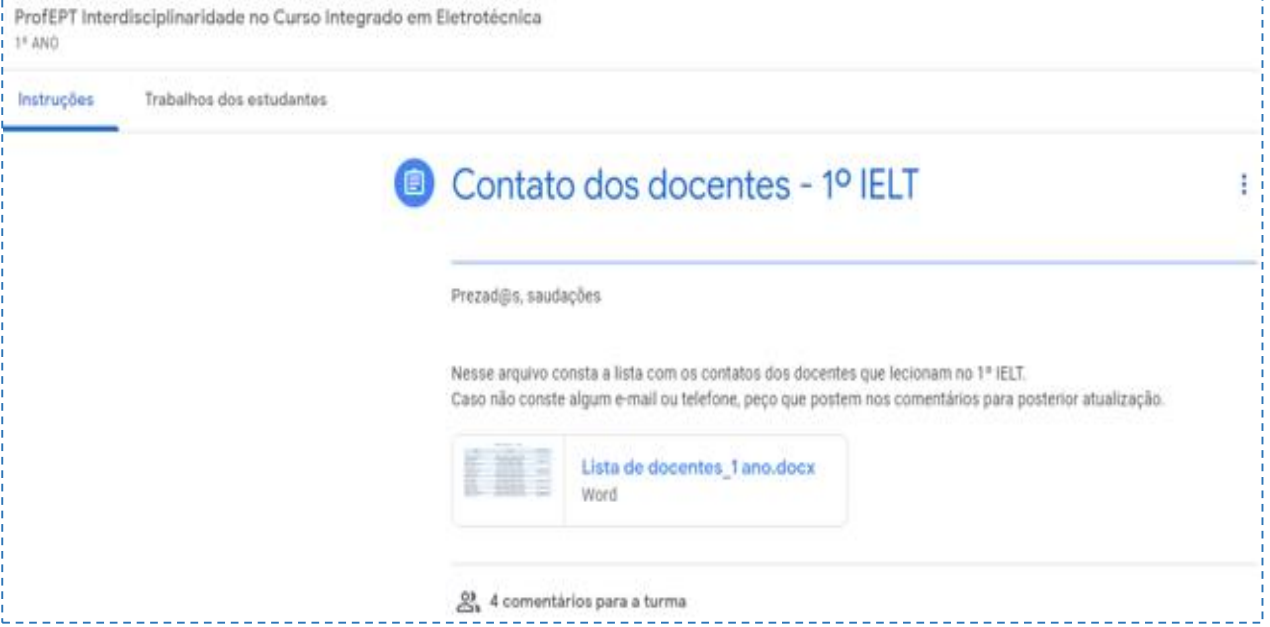

O caráter peculiar dos cursos integrados de nível médio do IFS/Campus Aracaju, onde os professores são lotados em coordenações variadas, além do fato de possuírem dias e horários de aulas diversificados faz com que muitos não se encontrem, dessa forma, as informações foram colocadas na plataforma visando oferecer um local acessível onde todos pudessem encontrar "uns aos outros" possibilitando uma aproximação entre os pares para tratar de assuntos em comum.

## **MATERIAL 2 - HORÁRIO DOS DOCENTES**

Os horários dos professores de cada curso/turma são regularmente atualizados e disponibilizados no site institucional, sendo essa prática realizada semestralmente.

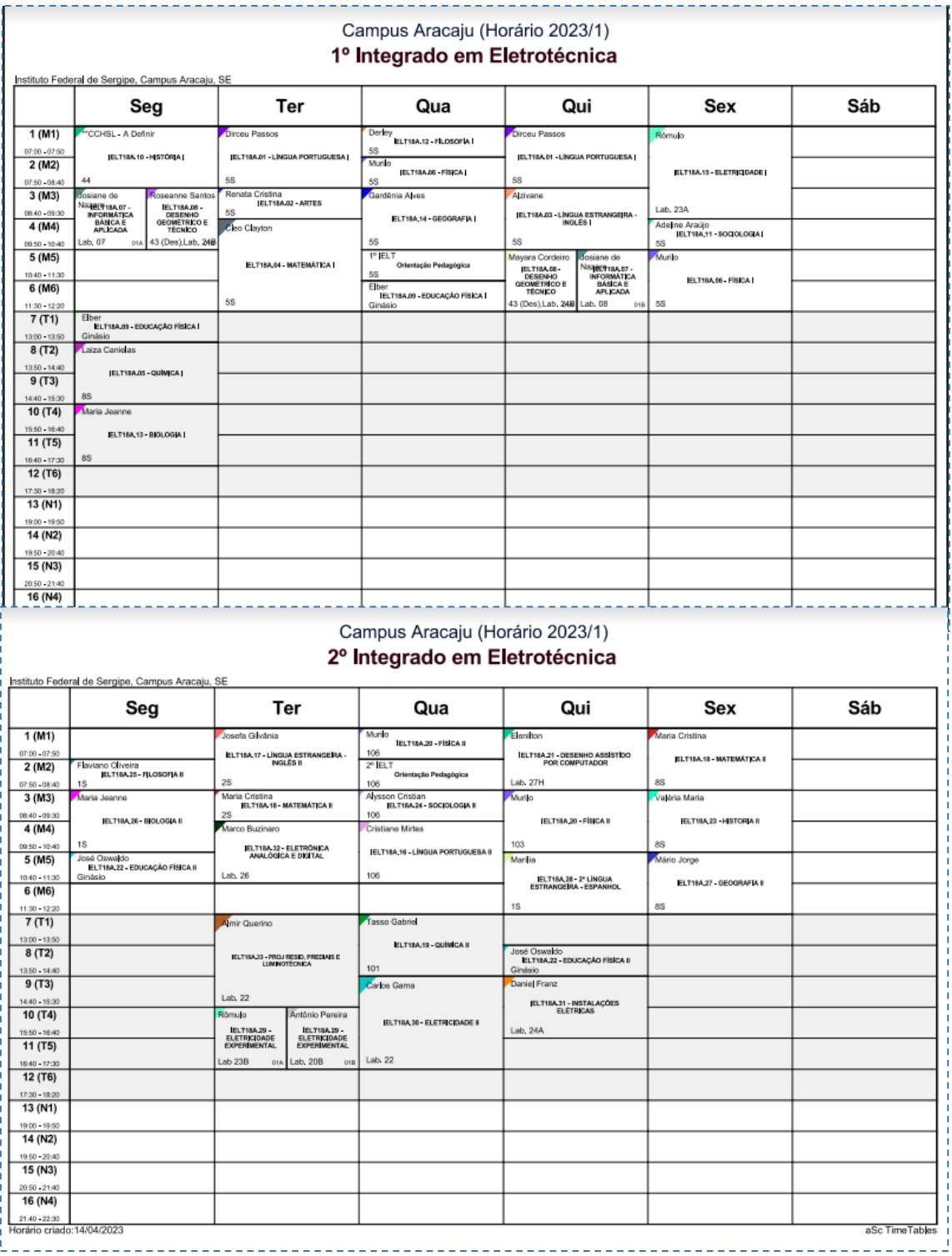

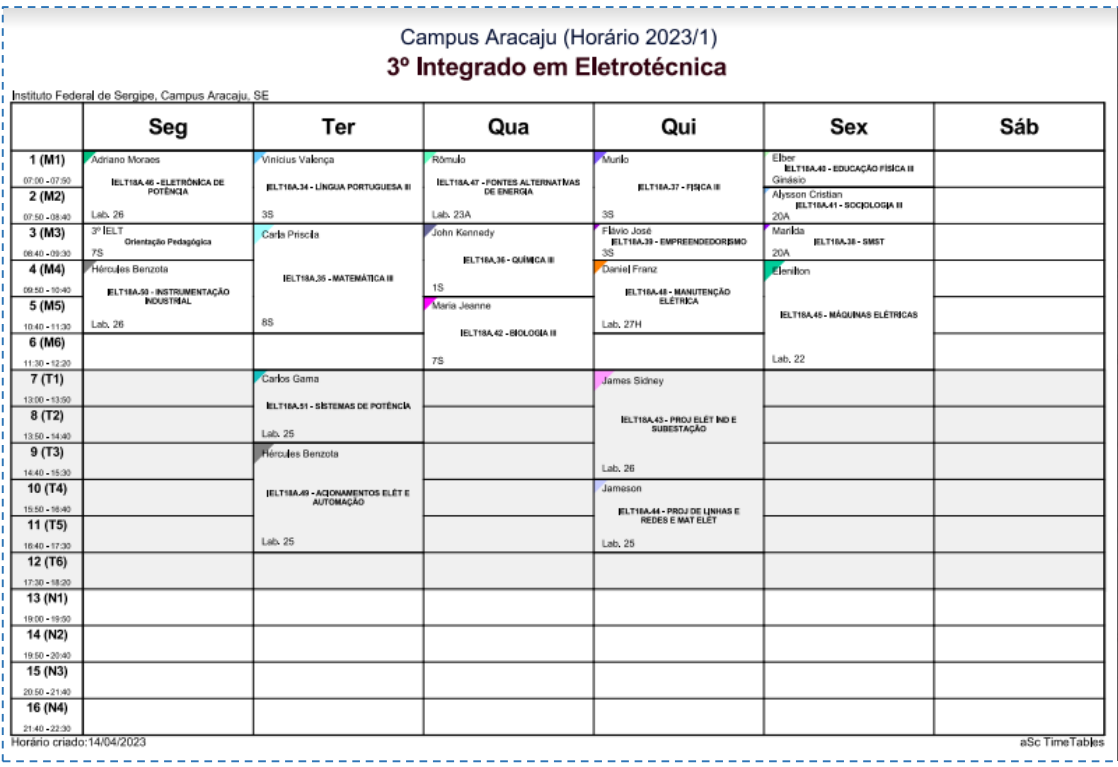

A opção por integrar esses horários à plataforma do *Google* deve-se, entre outros motivos, à facilidade de acesso proporcionada. Essa escolha alinha-se com a proposta da sala, que visa compilar de maneira eficiente os materiais e documentos pertinentes ao curso.

Essa organização dos horários específicos para cada sala no *Google Classroom* é um instrumento valioso para os professores. Isso permite que eles tenham uma visão clara de quais colegas estarão presentes em determinados dias de trabalho. Essa informação torna-se essencial em situações em que um contato pessoal é necessário para discutir assuntos relacionados ao curso, bem como outras atividades ou projetos em andamento.

**MATERIAL 3 – PPC ATUAL DO CURSO TÉCNICO EM ELETROTÉCNICA**

O Projeto Pedagógico do Curso (PPC) é o guia institucional que direciona as atividades do curso, abrangendo a matriz curricular e outras

iniciativas voltadas para a promoção de ações integradoras e interdisciplinares. Este documento foi disponibilizado com o intuito de proporcionar aos professores o acesso ao seu conteúdo, já que alguns não têm a prática de explorar as informações nele contidas.

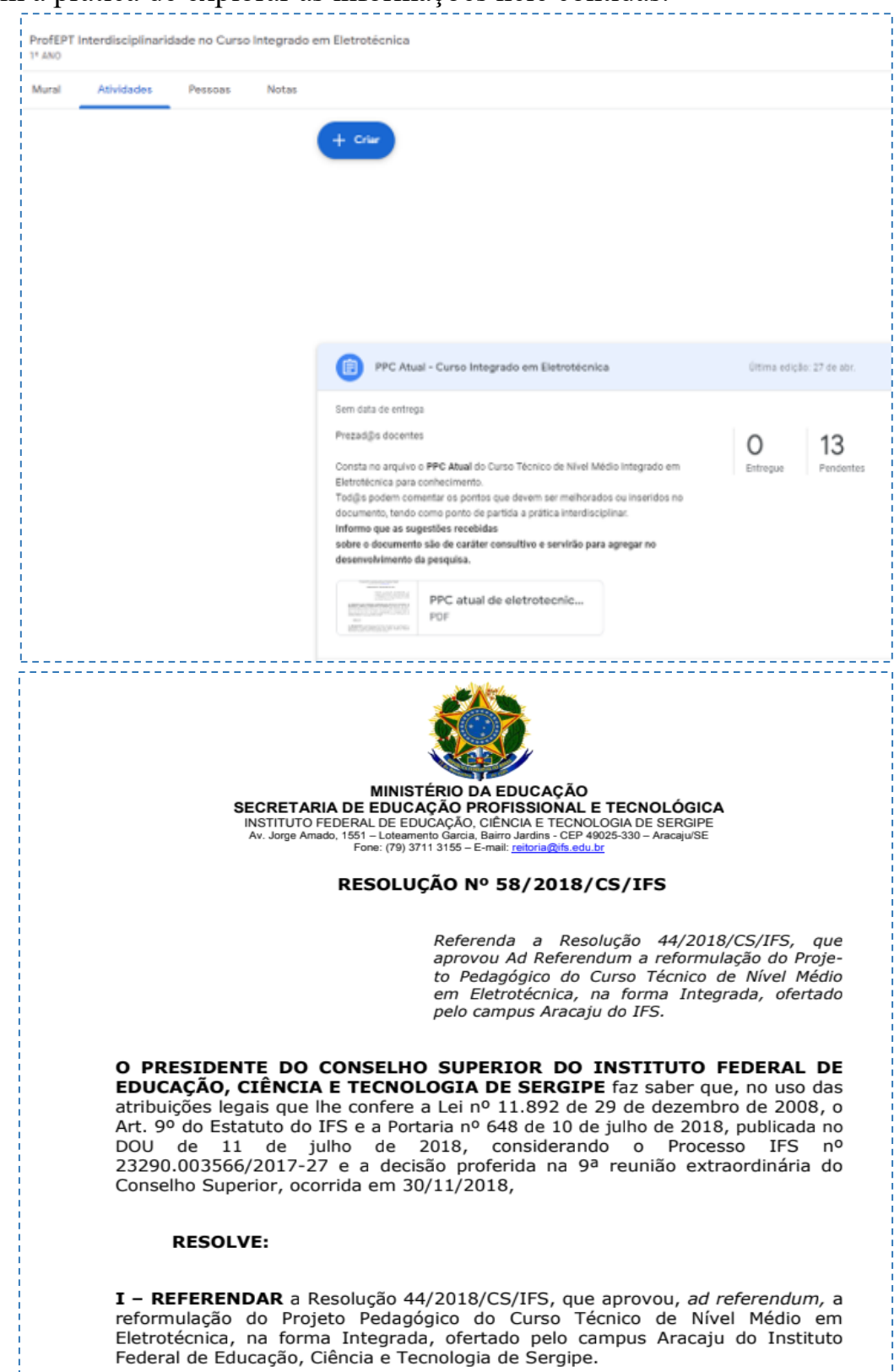

Nesse sentido, incorporá-lo às salas de aula do *Google Classroom* representa mais uma maneira de facilitar o acesso ao documento de forma ágil, possibilitando consultas ou leituras de atualização conforme necessário. É crucial que cada professor esteja familiarizado com as diretrizes que regem o curso no qual está envolvido.

## **MATERIAL 4 – PPC DO CURSO TÉCNICO EM ELETROTÉCNICA - EM REFORMULAÇÃO**

Alinhado ao mesmo propósito do documento anterior, a versão reformulada do Projeto Pedagógico do Curso (PPC) também foi disponibilizada aos professores. O intuito é proporcionar a eles a oportunidade de conhecer as modificações e propostas que estão sendo incorporadas na próxima edição. Adicionalmente, foi solicitado que os docentes compartilhassem suas opiniões sobre o documento em caráter consultivo.

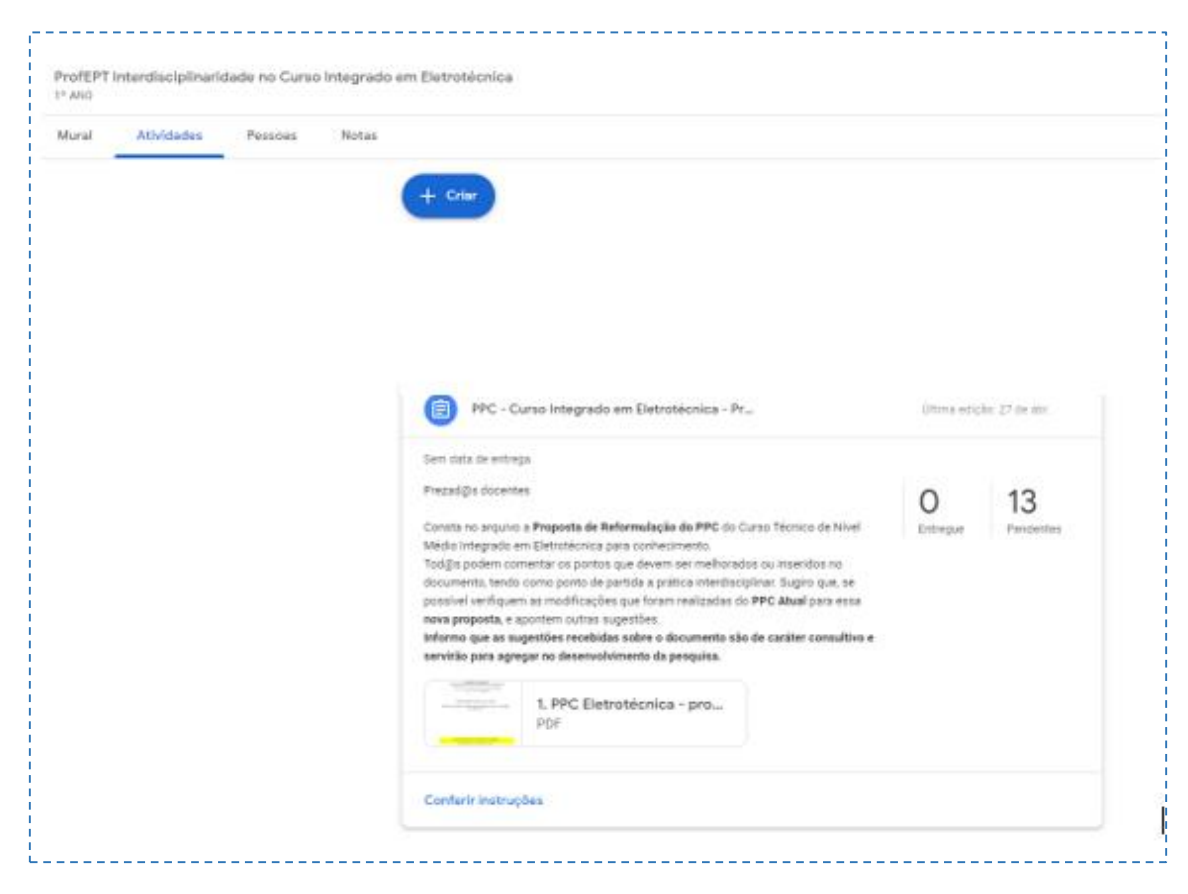

Vale ressaltar que há uma comissão responsável por conduzir todo o processo de reformulação e ajustes, culminando na deliberação final, e, até o momento – novembro de 2023 – a reformulação do PPC não foi aprovada, sendo assim, a versão que está sendo utilizada ainda é a de 2018.

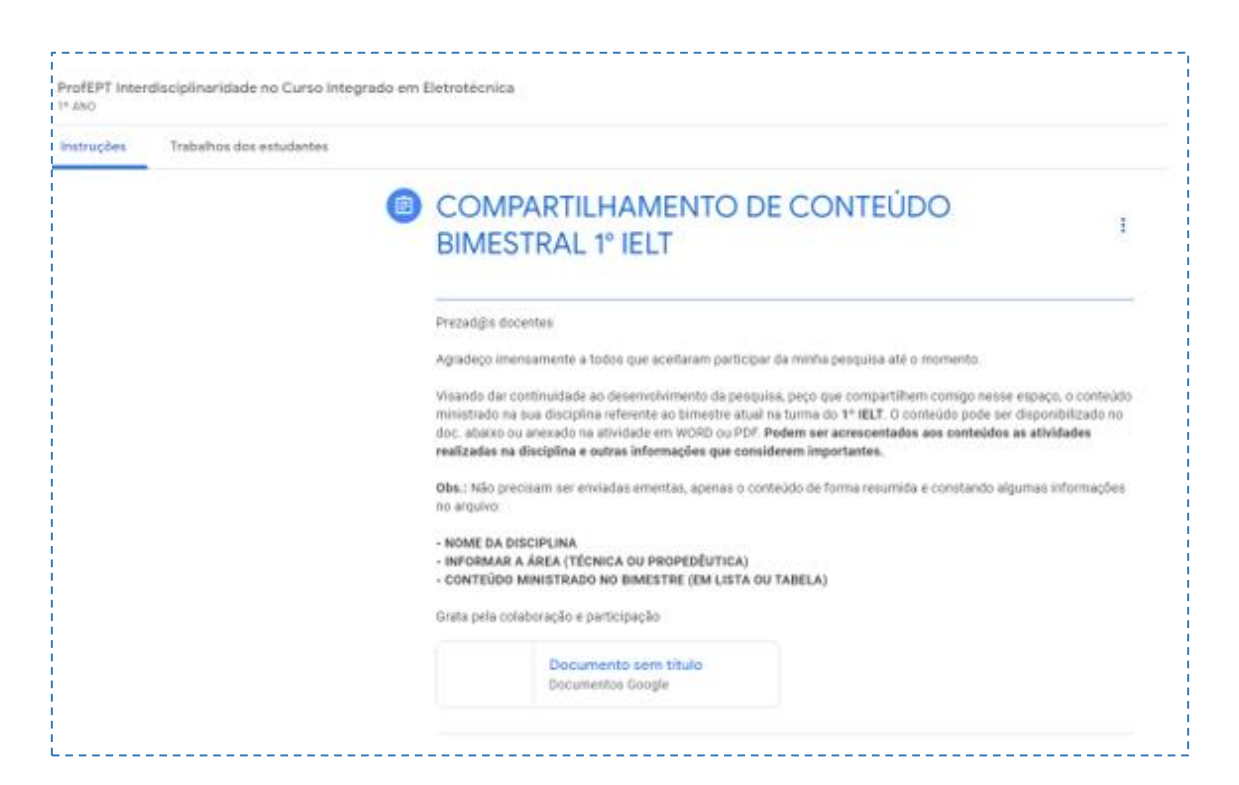

#### **MATERIAL 5 – SOLICITAÇÃO DE COMPARTILHAMENTO DE CONTEÚDO**

Esse item adicionado à aba de atividades não consistiu em um material pronto, ao contrário, foi uma solicitação destinada aos professores para que compartilhassem os conteúdos que seriam abordados ao longo do bimestre. A ideia era proporcionar uma plataforma onde pudessem visualizar não apenas seus próprios materiais, mas também as atividades desenvolvidas por seus colegas. O intuito era fomentar a colaboração e estimular a criação conjunta de atividades entre os professores.

## *MATERIAIS INSERIDOS NO MURAL DO GC*

## **MATERIAL 6 – SUGESTÃO DE LEITURA Nº 1**

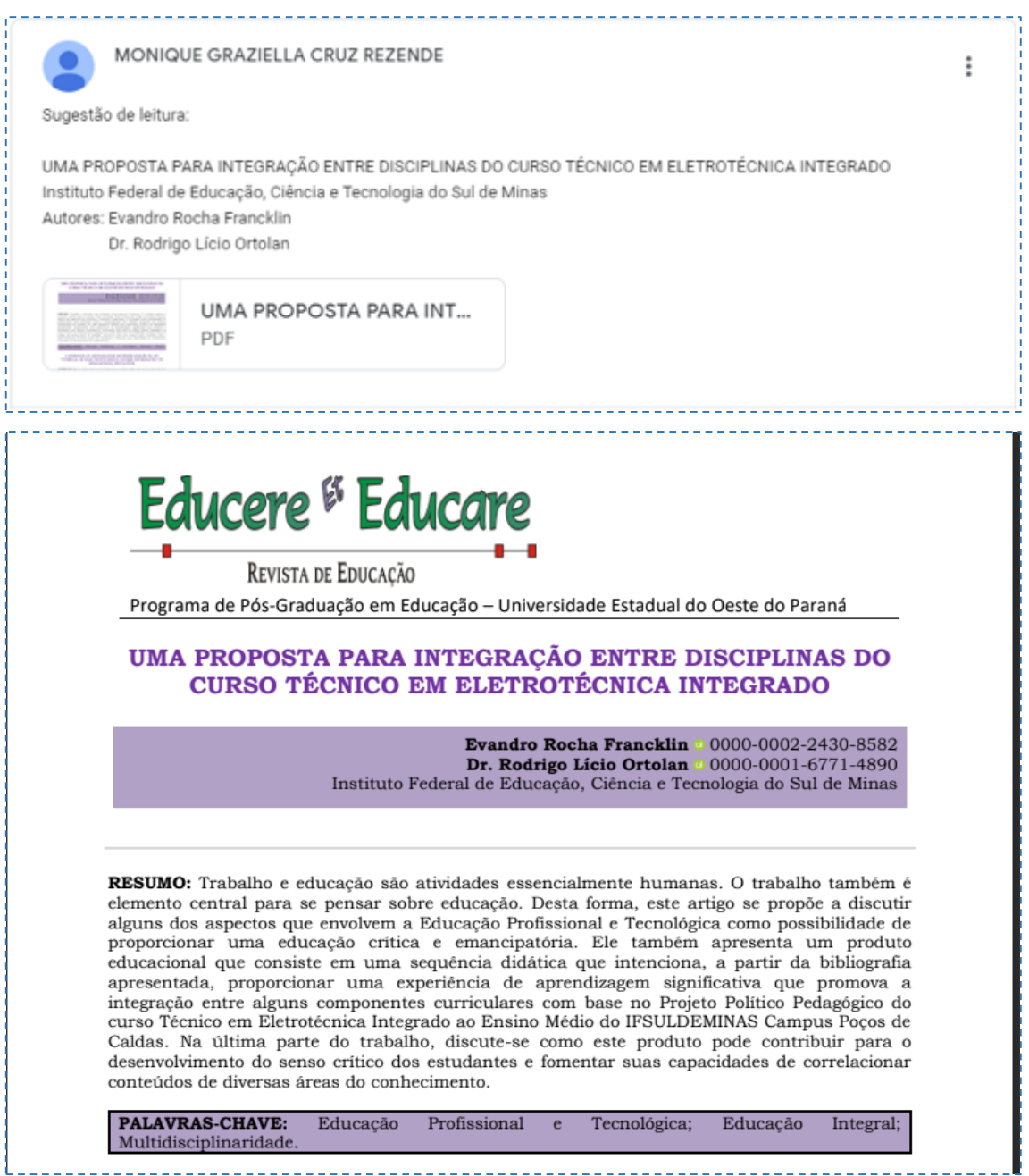

O primeiro material de leitura disponibilizado na plataforma, referese a um artigo da educação profissional e tecnológica que tratou de promover a integração entre alguns componentes curriculares com base no Projeto Político Pedagógico do curso Técnico em Eletrotécnica Integrado ao Ensino

Médio do IF SUL DE MINAS Campus Poços de Caldas. O material traz no bojo de sua bibliografia aspectos da LDB e uma discussão sobre o Ensino Médio Integrado, trabalhando com autores da Educação Profissional e Tecnológica (EPT), como Ramos (2008), (Araújo; Frigotto, 2015). A escolha desse material baseou-se em algumas semelhanças com a pesquisa em andamento, destacando-se a afinidade com o curso técnico integrado em nível médio. Além disso, o fato de ser uma pesquisa da EPT que apresenta um produto educacional, neste caso, a sequência didática, destinada à integração de componentes curriculares, foi um ponto relevante. Dessa maneira, as informações fornecidas pelo material depositado são valiosas para que os professores possam visualizar e desenvolver atividades em conformidade com a proposta apresentada.

### **MATERIAL 7 – SUGESTÃO DE LEITURA Nº 2**

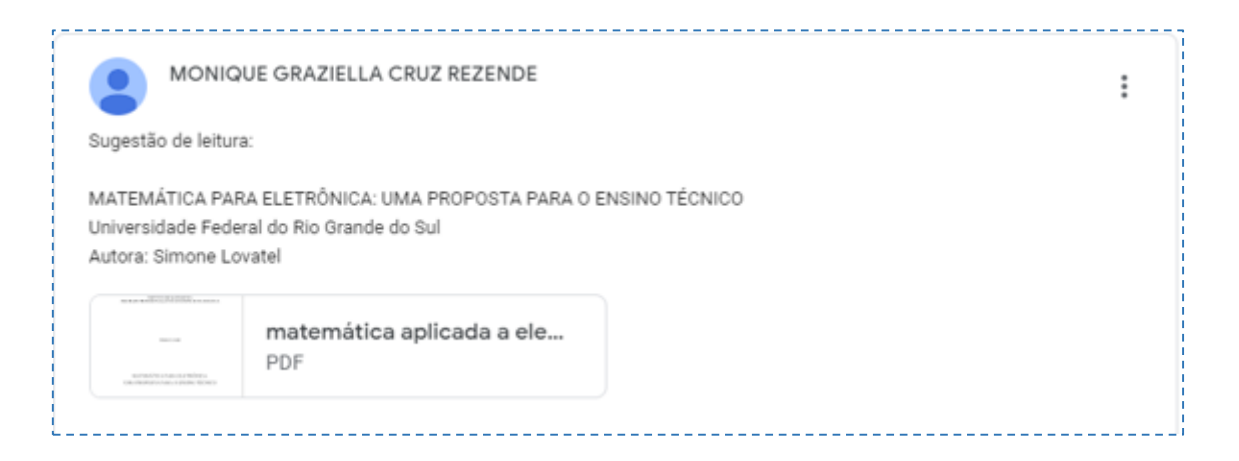

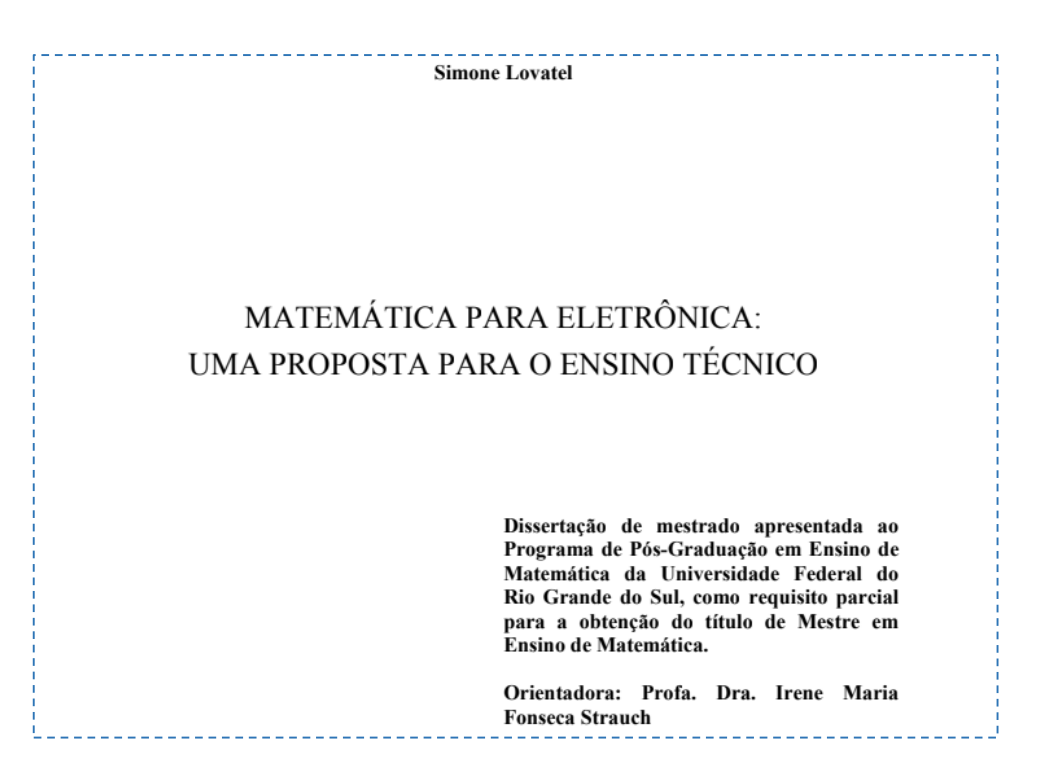

Como segunda sugestão de leitura, foi escolhida a dissertação "Matemática para Eletrônica: uma proposta para o Ensino Técnico", também buscando uma linha voltada ao EMI. De acordo com Lovatel (2007), a pesquisa apresentou um projeto pedagógico interdisciplinar aplicado a um curso técnico em eletrônica, o projeto pedagógico foi aplicado em uma turma piloto e a parte central deste projeto consistiu na elaboração de um texto didático que apresenta tópicos de matemática com muitas aplicações na eletrônica.

A partir da leitura nota-se que é uma pesquisa que alinha uma a técnica do curso com uma disciplina básica, nesse caso a matemática. Assim como no curso de eletrônica, na eletrotécnica a matemática é uma disciplina afim ao curso, que é necessária praticamente em todas as etapas do seu desenvolvimento, sendo importante que aluno traga uma base da disciplina para que o aprendizado da área técnica consiga atender os níveis desejados.

Posto isto, a escolha do material foi por apresentar um contexto bastante rico e aproximado com o do curso de eletrotécnica, também dentro da EPT, além de demonstrar através da pesquisa formas práticas de trabalhar

determinado conteúdo dentro da disciplina de matemática, com questões explicativas e etc.

## MATERIAL 8 - SUGESTÃO DE LEITURA Nº 3

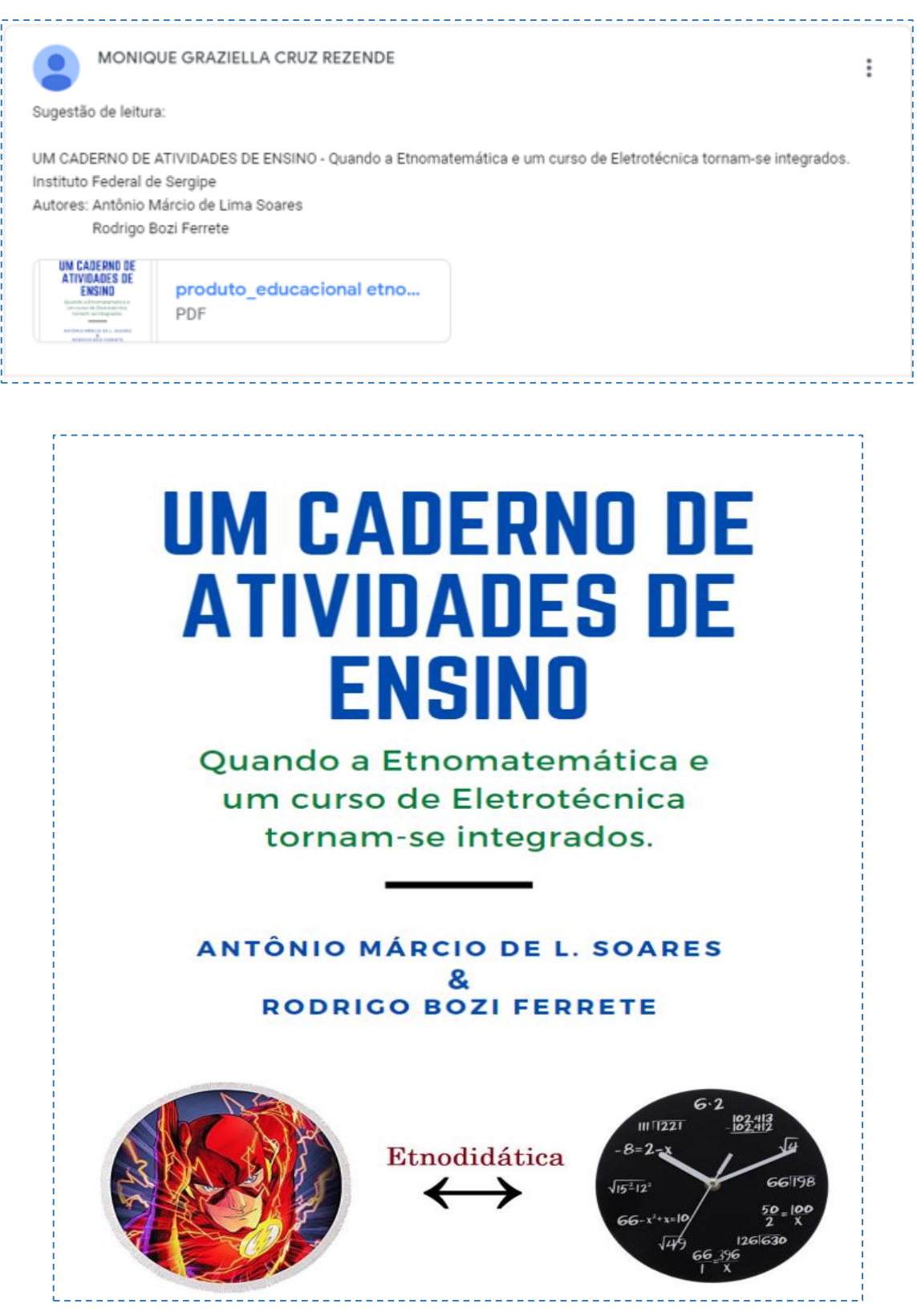

Outro material utilizado nas salas de aula do GC foi o produto educacional "Um caderno de atividades de ensino – quando a Etnomatemática e um curso de Eletrotécnica tornam-se integrados" oriundo de uma dissertação de mestrado profissional. Esse material em questão, assim como o anterior, é um material que demonstra na prática a integração de dois componentes curriculares importantes no curso de eletrotécnica - Matemática I e Eletricidade I, por meio de elementos etnomatématicos (modos próprios de um grupo de indivíduos fazer/produzir conhecimentos matemáticos, a partir de suas dimensões socioculturais).

Esse material foi escolhido por trazer, além dos demais aspectos anteriormente já abordados nos outros materiais, como o curso pertencer a EPT, a busca pela integração entre componentes curriculares, etc. O material apresenta o diferencial da etnomatemática para o desenvolvimento de atividades em sala de aula, demonstrando ser uma ótima opção de leitura para quem deseja conhecer um pouco mais desse viés e trabalhar dentro dessa perspectiva em sala de aula.

## **DESCRIÇÃO SUMÁRIA DOS MATERIAIS INSERIDOS**

## **Materiais inseridos na aba de atividades do GC**

Contato dos docentes – telefones/e-mails

Horário dos docentes

PPC Atual do Curso Técnico em Eletrotécnica

PPC do Curso Técnico em Eletrotécnica – em reformulação

Solicitação de compartilhamento de conteúdo

## **Materiais inseridos no mural do GC**

Sugestão de Leitura 1 – Uma proposta para integração entre disciplinas do curso Técnico em Eletrotécnica Integrado

Sugestão de Leitura 2 – Matemática para Eletrônica: uma proposta para o ensino técnico

Sugestão de Leitura 3 – Um caderno de atividades de ensino – quando a Etnomatemática e um curso de Eletrotécnica tornam-se integrados

#### **CONSIDERAÇÕES**

As salas de aula do *Google Classroom* foram criadas numa perspectiva de integração entre os docentes das disciplinas das bases comum e técnica das turmas de 1º, 2º e 3º ano do Ensino Médio Integrado do curso de Eletrotécnica, visando o aumento da comunicação, tendo em vista que os docentes do curso são lotados em coordenações diferentes.

Foi percebido ao longo da aplicação do produto, certa dificuldade que ainda reside entre os docentes na aceitação e desenvolvimento de atividades exercidas com a colaboração dos pares. No entanto, apesar dessa dificuldade inicial apontada, foi constatado através do *feedback* dos docentes, que o produto educacional confeccionado se constitui em uma ferramenta potencial, não só para o curso de eletrotécnica, como para quaisquer outros cursos técnicos de nível médio integrado.

A escolha dos documentos, materiais e informações relativos ao curso que foram inseridos nas salas e a explicação sobre a importância de cada um, conforme comentado nesse material, estimula que outras pessoas possam replicar essa estratégia buscando utilizá-la de forma eficaz para que haja uma melhoria na interação docente e continuamente a possibilidade de ampliação no leque de atividades desenvolvidas no âmbito educacional.

Para que o curso aqui estudado consiga trabalhar a interdisciplinaridade de forma permanente, ainda são muitos os desafios a serem superados, como um maior envolvimento do corpo docente, atrelado ao envolvimento institucional de maneira geral, uma vez que para que haja a integração do ensino todos os participantes do processo educativo devem estar conscientes da necessidade das práticas interdisciplinares e aberto a mudanças institucionais para a implementação de melhorias.

Nessa seara, acredita-se que a utilização das salas de aula virtuais criadas no *Google Classroom* para a interação e comunicação entre os professores do curso visando a interdisciplinaridade, representa um caminho altamente viável, caracterizado por baixos ou nulos custos de manutenção. Desta maneira, é factível implementar essa ferramenta de forma contínua no curso, buscando constantemente adaptações que a alinhem cada vez mais com a realidade apresentada.

## **REFERÊNCIAS**

BRASIL. **Resolução nº 6, de 20 de setembro de 2012**. Diretrizes Curriculares Nacionais para a Educação Profissional Técnica de Nível Médio. Brasília, 2012.

JAPIASSU, H. **Interdisciplinaridade e Patologia do Saber**. Rio de Janeiro: Imago, 1976.